# **LINUX AND HPC REFERENCE**

#### Connecting

SSH/SFTP/SCP: login.compute.dundee.ac.uk SMB: smb.compute.dundee.ac.uk/cluster

#### Getting Help

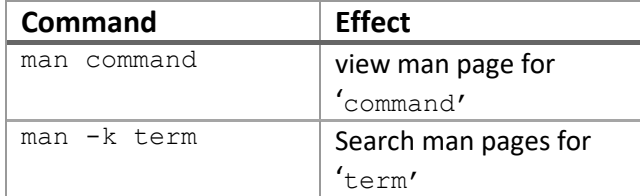

## File system operations

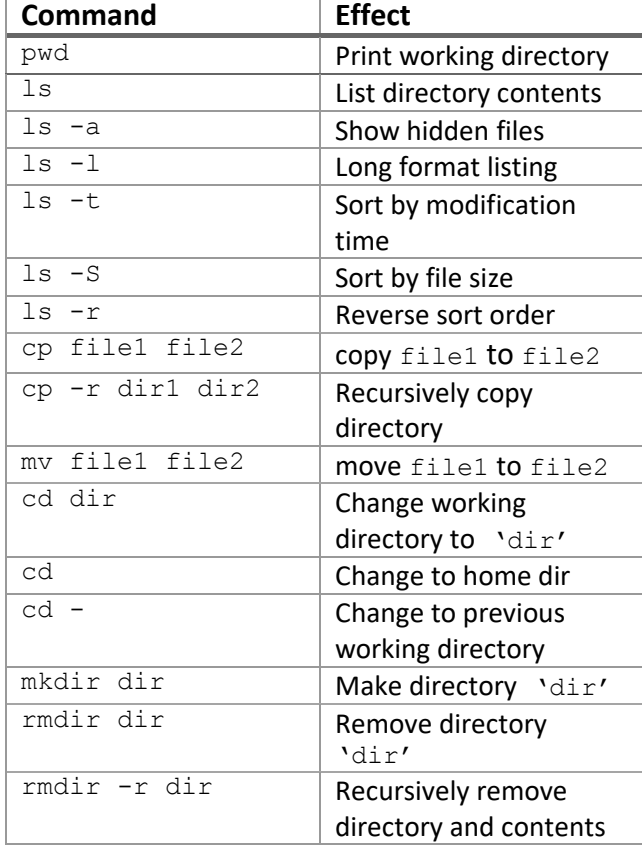

## Working with files

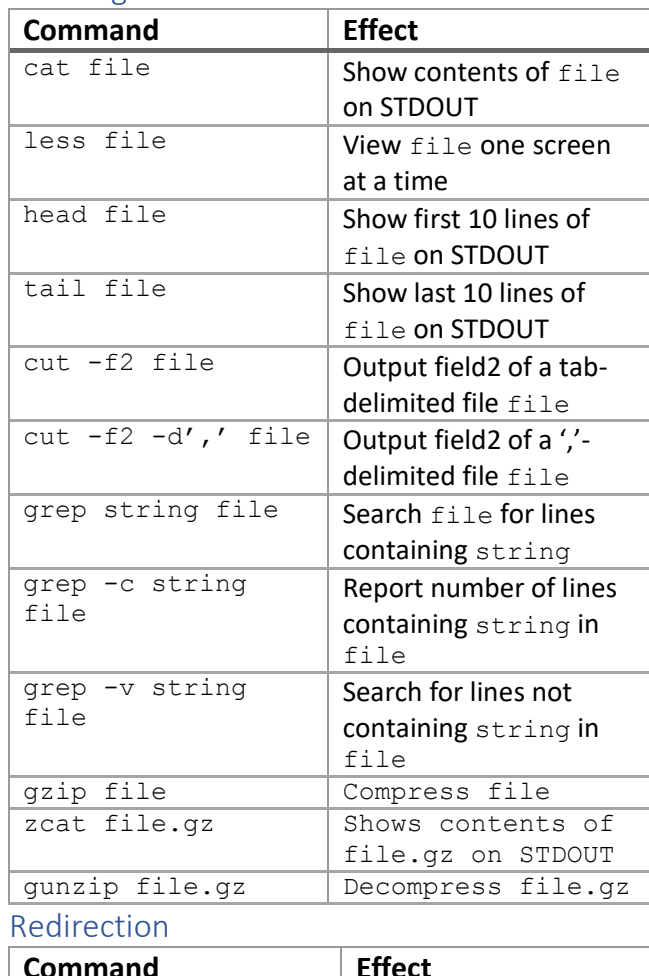

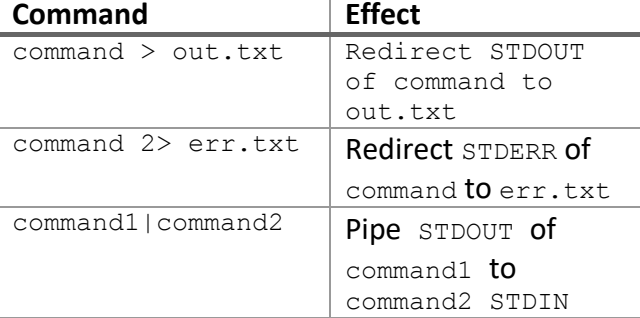

### Editing files with nano

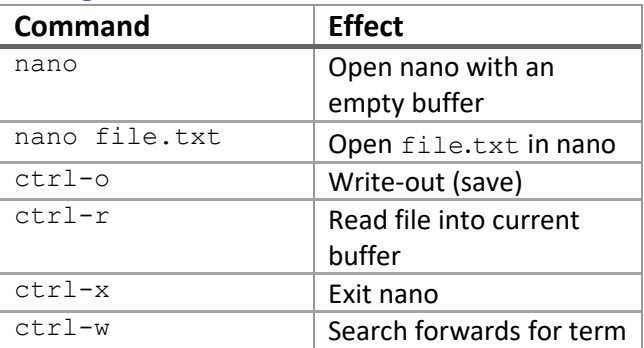

# Univa Grid Engine (UGE)

#### **Commands**

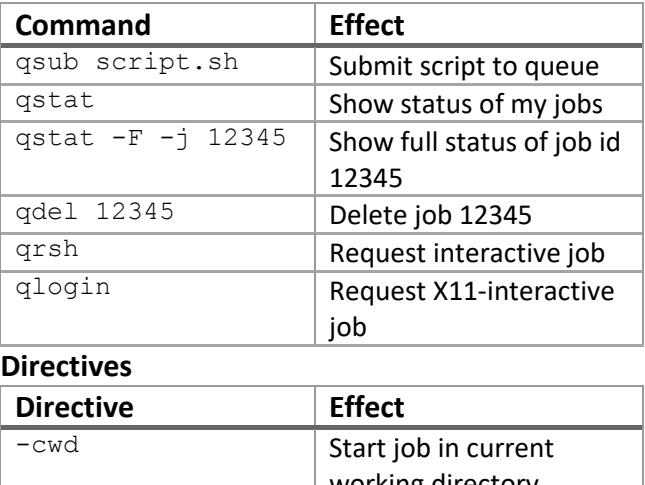

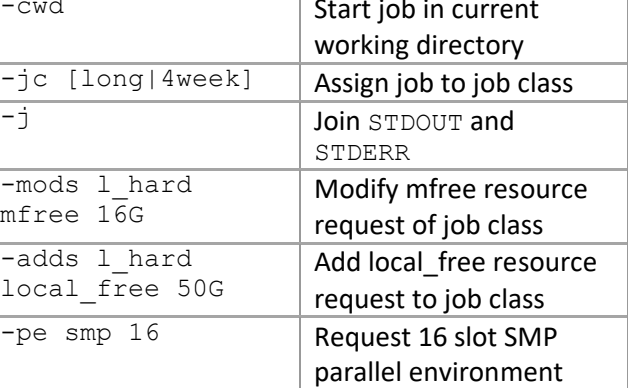